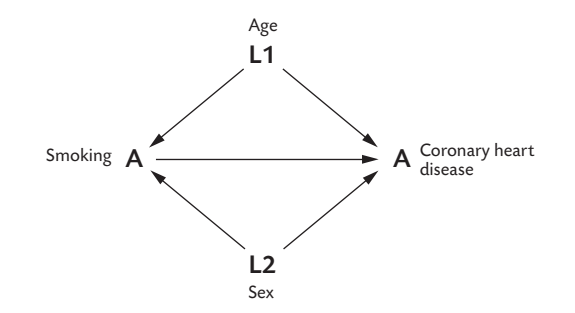

Figure 15.14 A causal DAG for smoking *A* and coronary heart disease *Y*, with age *L*1 and sex *L*2.